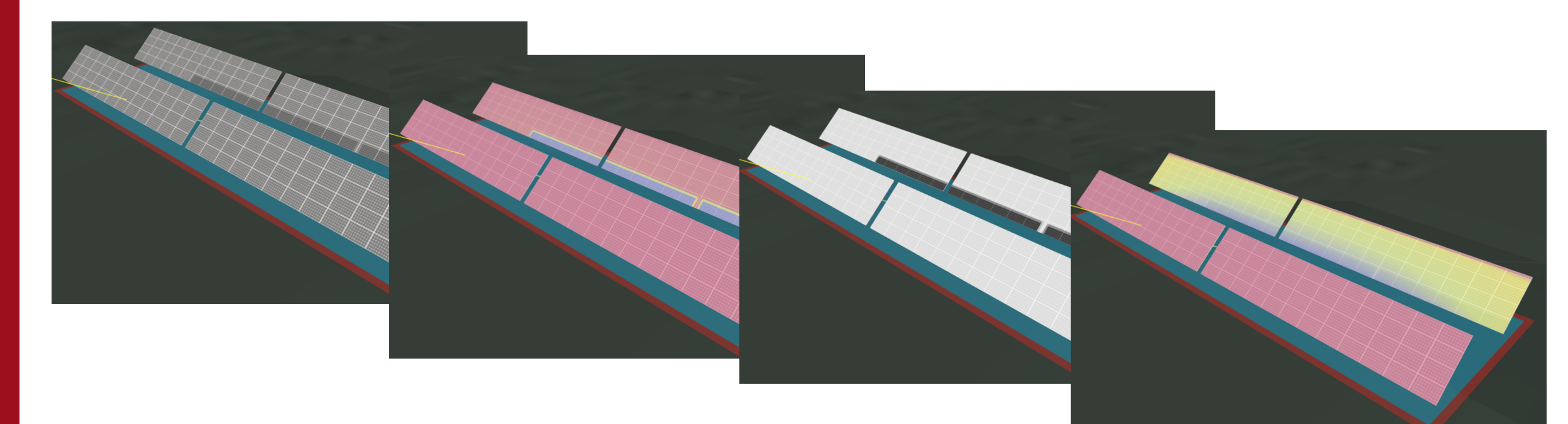

# Self-shading analysis in PV simulation: comparison of different software packages

Peter Orosi, Artur Skoczek, Branislav Schnierer Solargis, Slovakia

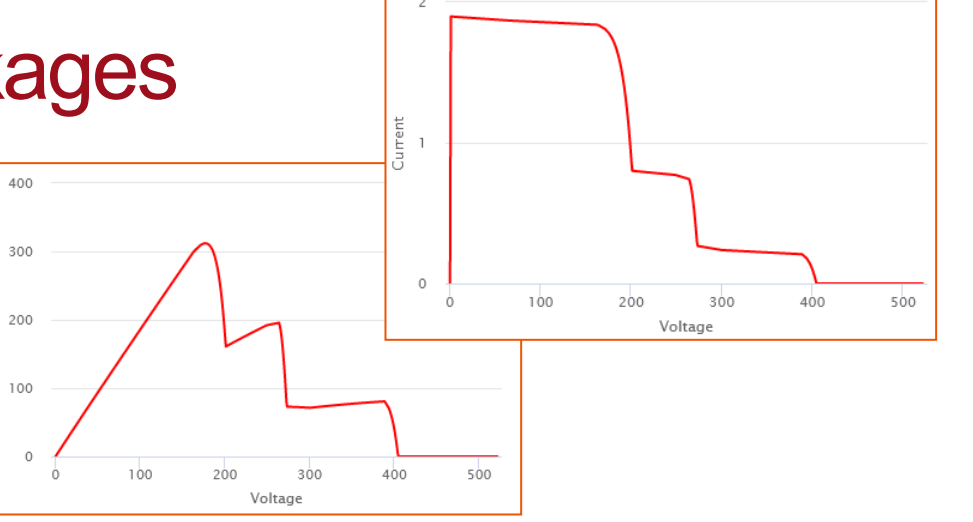

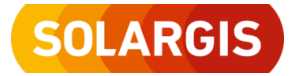

PVPMC Webinar series II, 5 August 2020

- About Solargis
- PV simulation model development
- Visualization tool
- GTI and PVOUT shading simulation
- Verification of shading simulation
- Comparison to other software packages
- Conclusions and future work

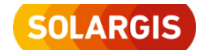

# About Solargis

Solar resource, meteorological and photovoltaic simulation data, software and expert services for power industry

- Prospection
- Project development
- **Monitoring**
- Forecasting

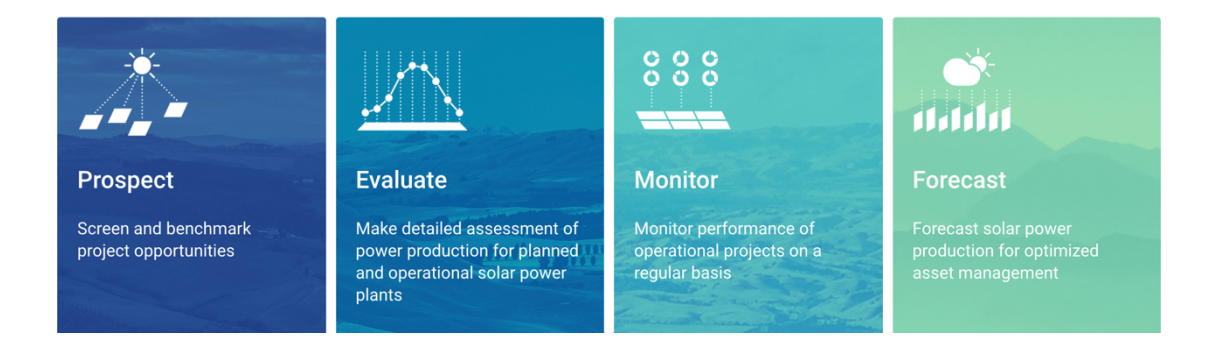

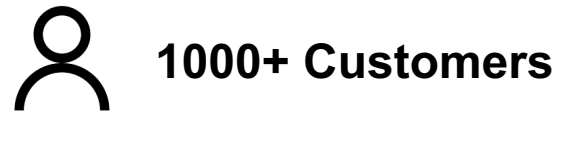

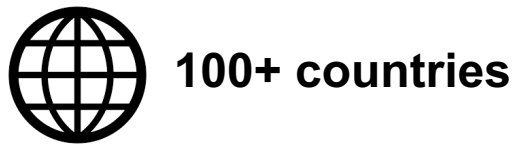

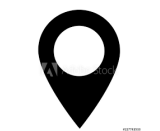

**5000+ projects per year**

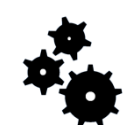

**20 years of experience in solar industry**

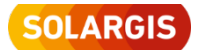

- About Solargis
- PV simulation model development
- Visualization tool
- GTI and PVOUT shading simulation
- Verification of shading simulation
- Comparison to other software packages
- Conclusions and future work

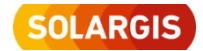

#### **Current status of Solargis 1 model:**

- In operation over 12 years
- Some parts are outdated
- Not easy to serve new or special requirements

#### **New challenges:**

- Improved input data
- Improved modelling capabilities
- Improved models higher quality of simulation
- Collaboration in project development
- Improved PV knowledge customers are asking more
- More detailed simulation in reasonable time

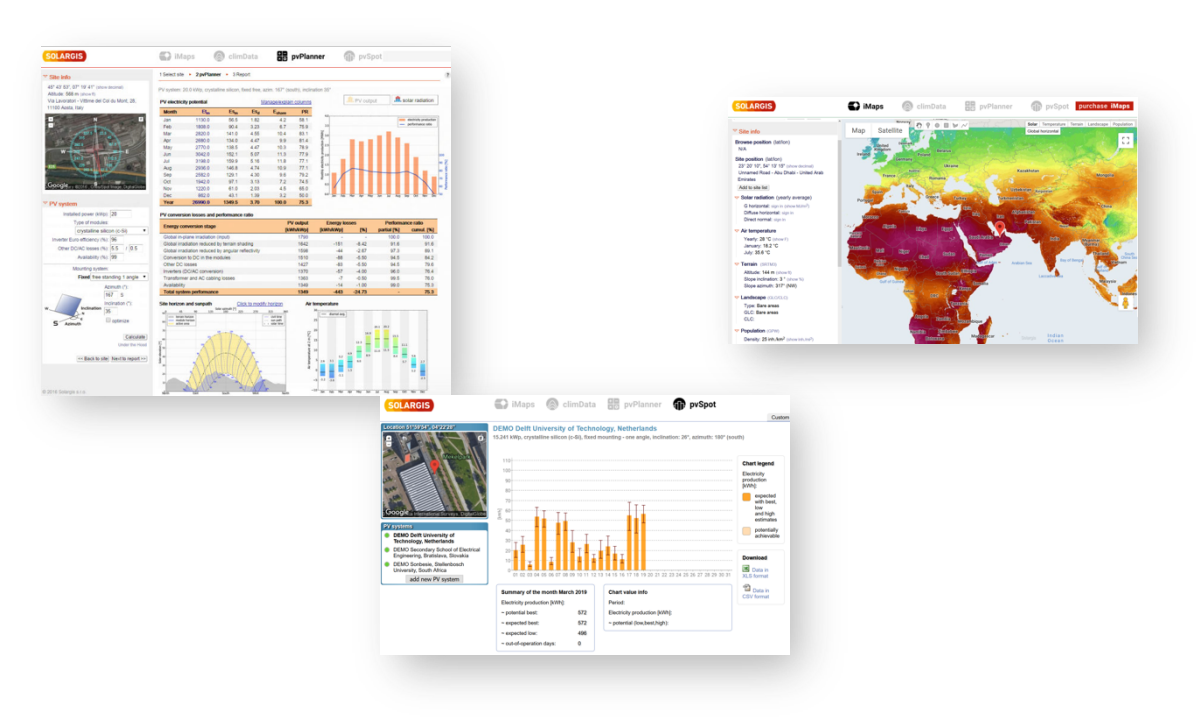

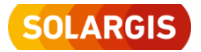

 $\Rightarrow$  SG2 simulator is being developed

#### **Requirements:**

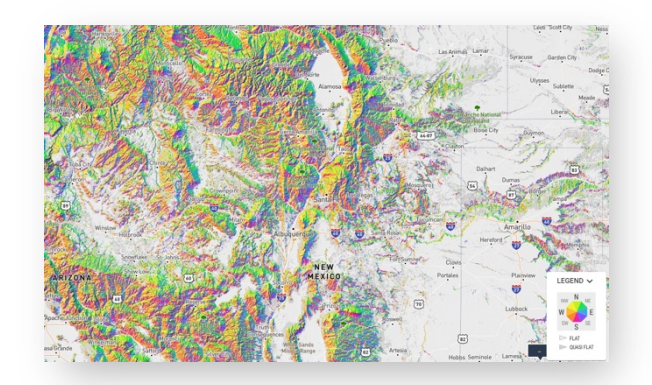

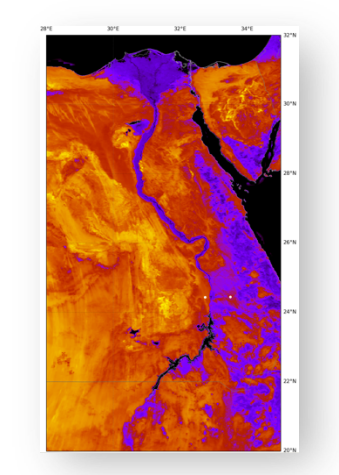

- Processing of 1-, 10-, 15-, or 30- minute data (full time series, customized data)
- Representing available period of data (26+ years)
- Using updated parameters (TEMP, WS, PWAT, AP), added more input parameters (ALBEDO, PREC, DUST, SNOW)
- High resolution digital elevation model
- Single diode model (PVLIB)
- SANDIA inverter model
- Simulate different hierarchical levels of PV power plant
- Supporting actual technical standards (ISO, IEC, …)
- Provide advanced graphical output
- Validation by independent software packages

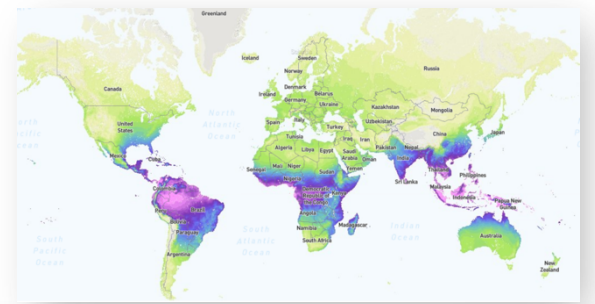

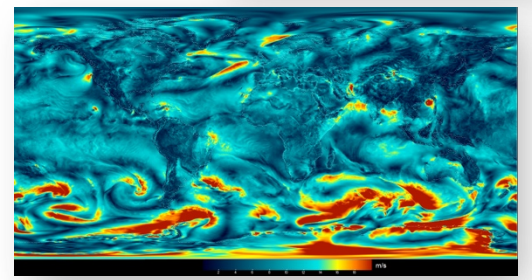

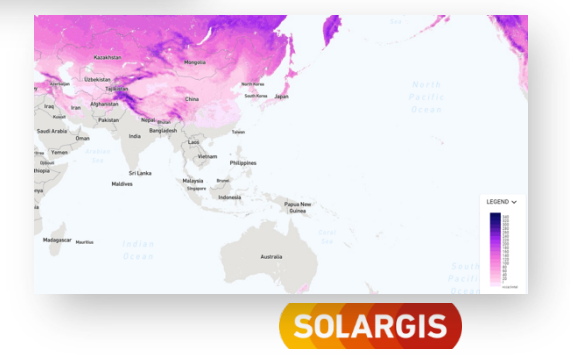

**Simplified PV simulation chain**

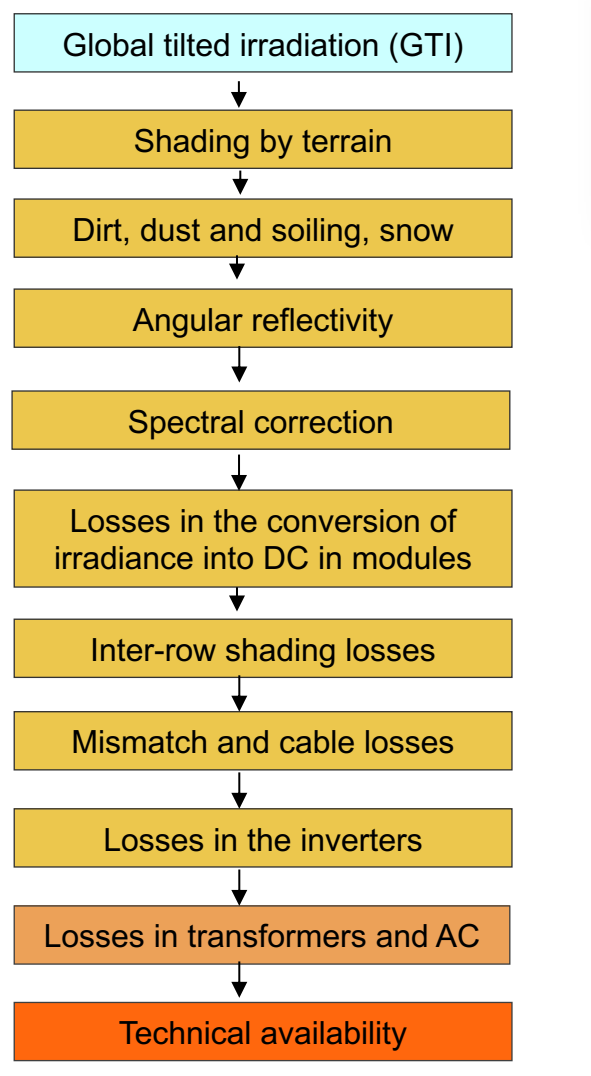

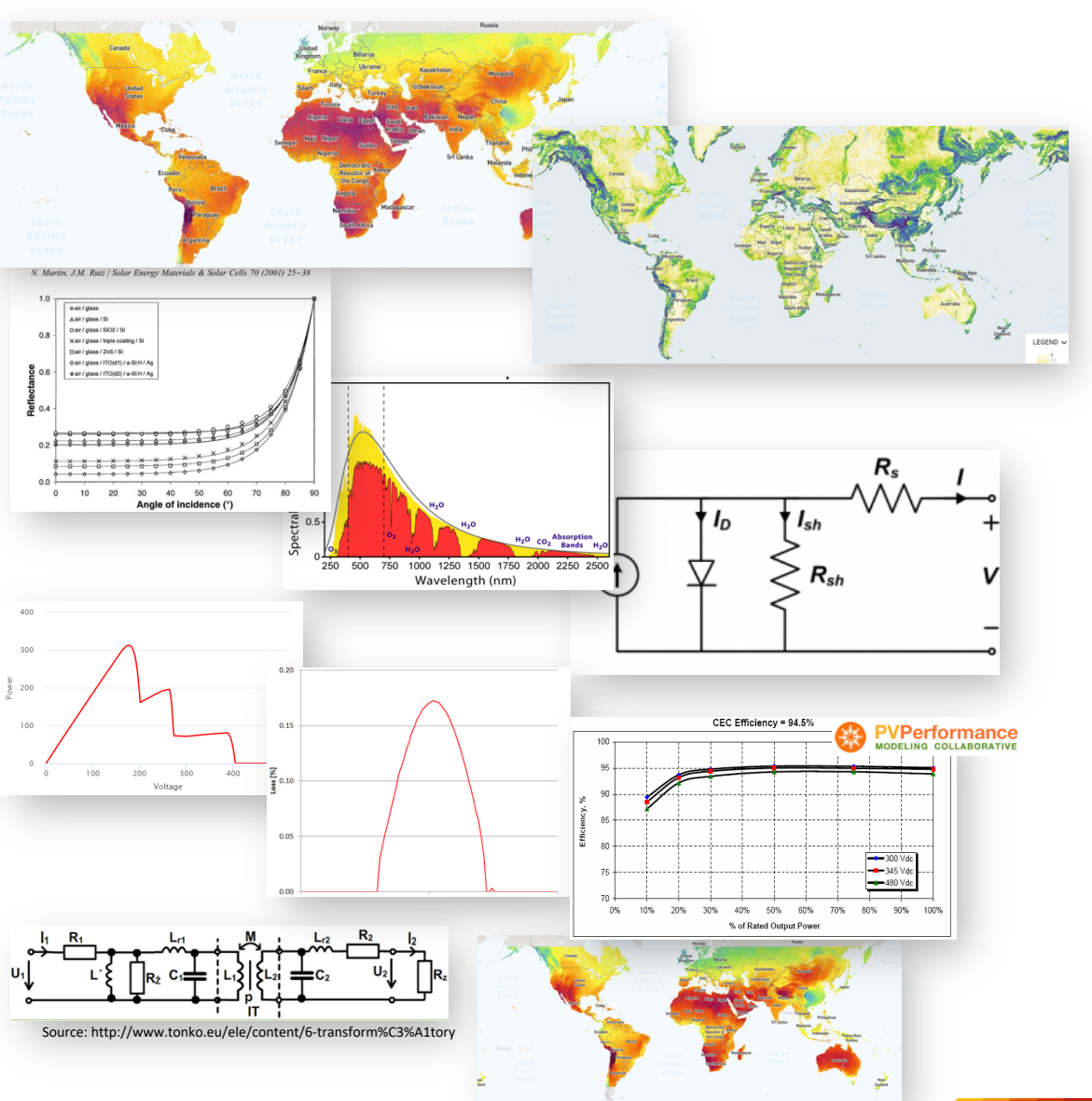

**SOLARGIS** 

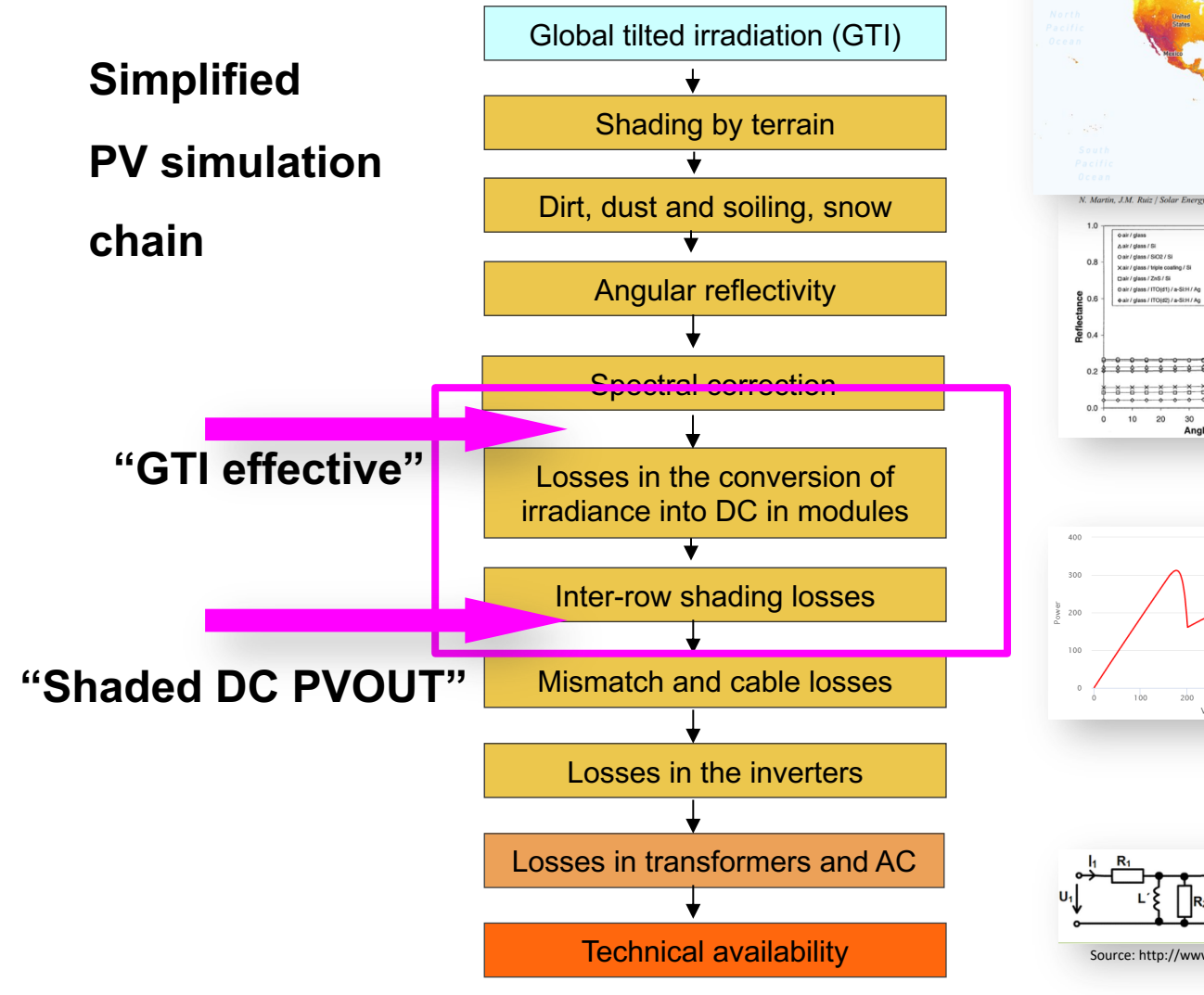

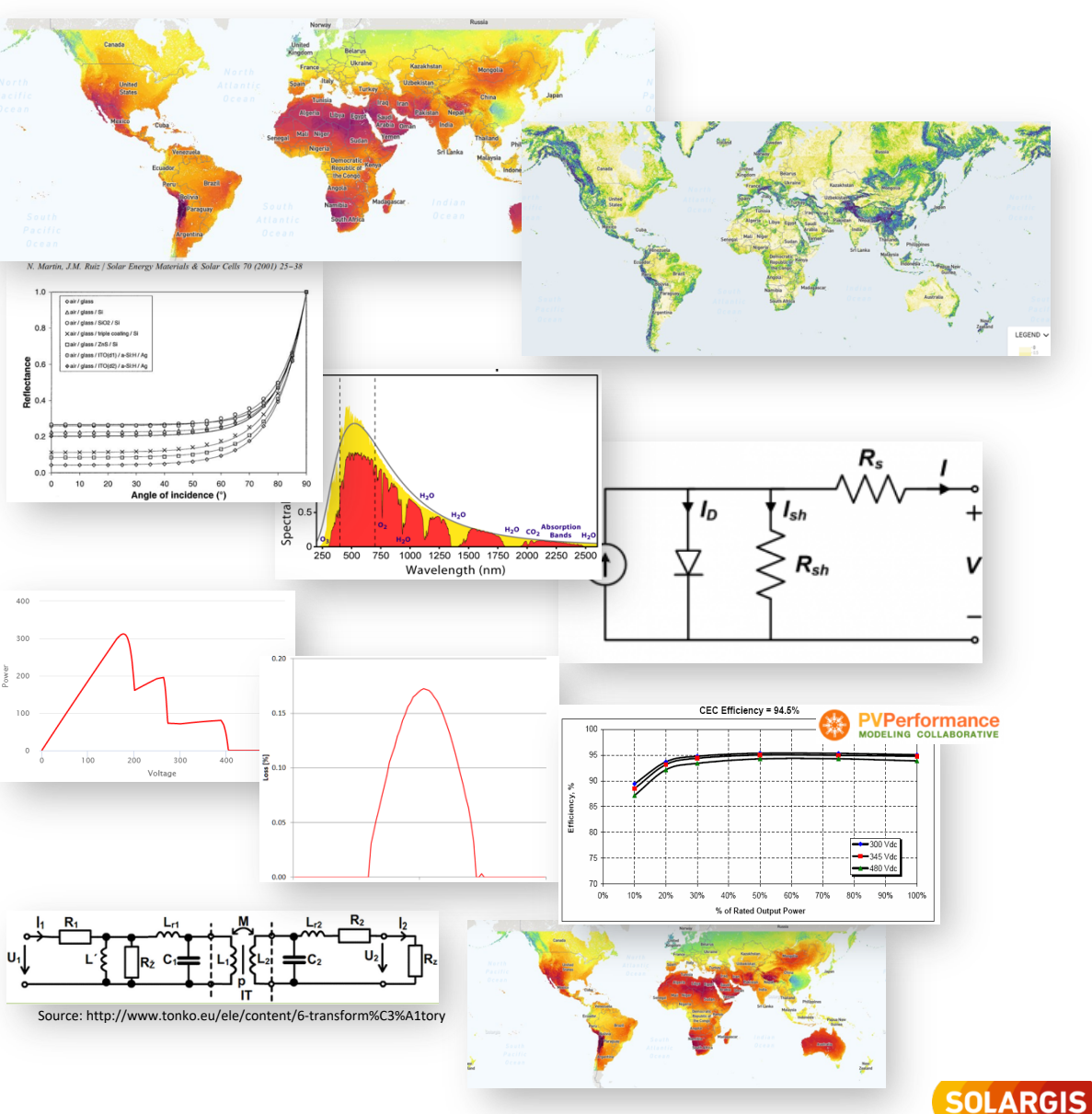

- About Solargis
- PV simulation model development
- Visualization tool
- GTI and PVOUT shading simulation
- Verification of shading simulation
- Comparison to other software packages
- Conclusions and future work

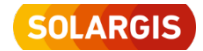

- Detailed shading analysis of fix- and tracker-mounted systems
- Simulation for specific date
- Direct and diffuse shading
- Electric simulation of hierarchical levels of power plant down to cells
- Various strings layouts
- Modules orientation (vertical/horizontal)

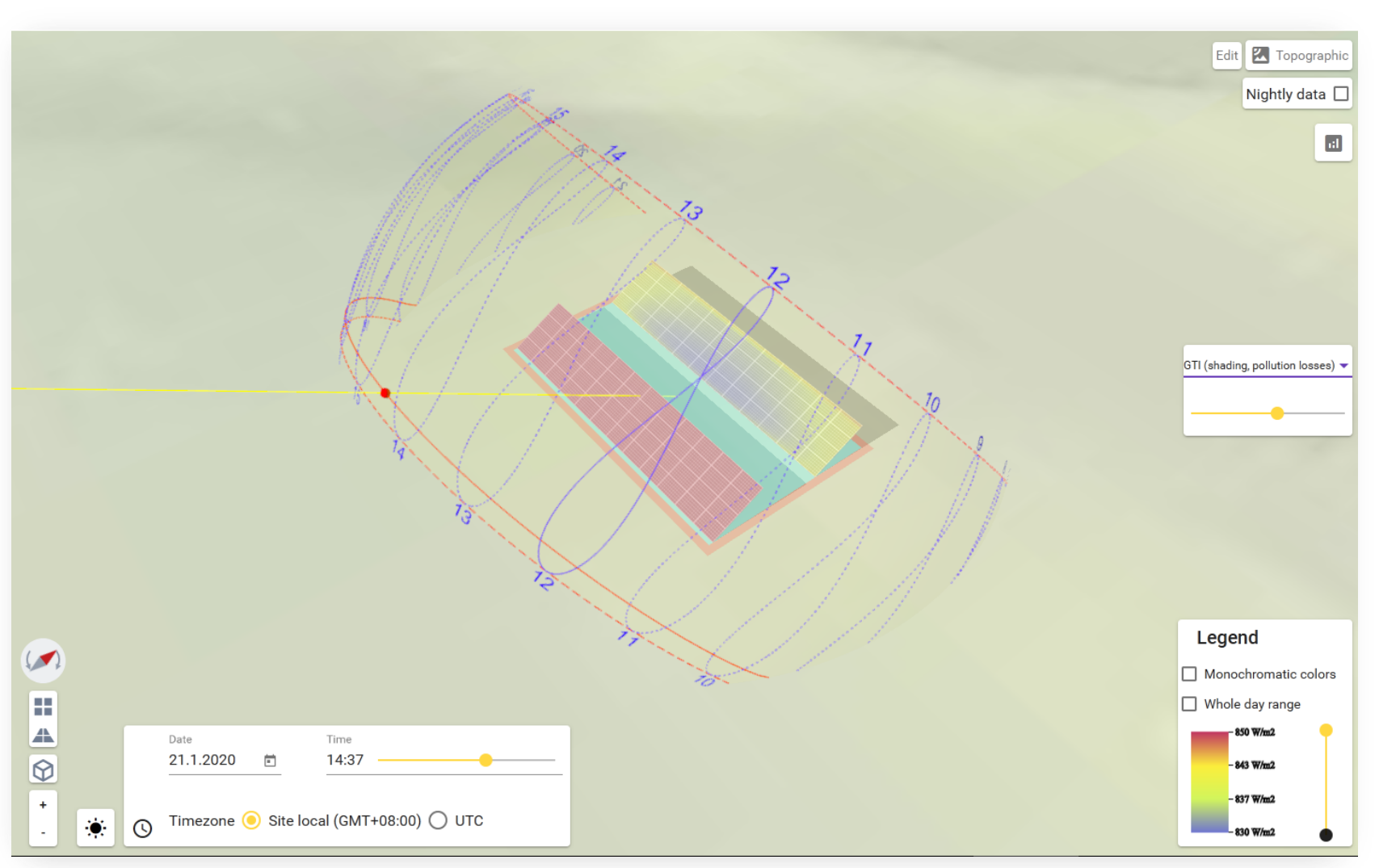

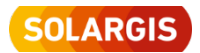

#### Results available in:

- Large number of parameters
- Interactive graphs
- Visual presentation

#### Solar, meteo and electric outputs of PV simulation

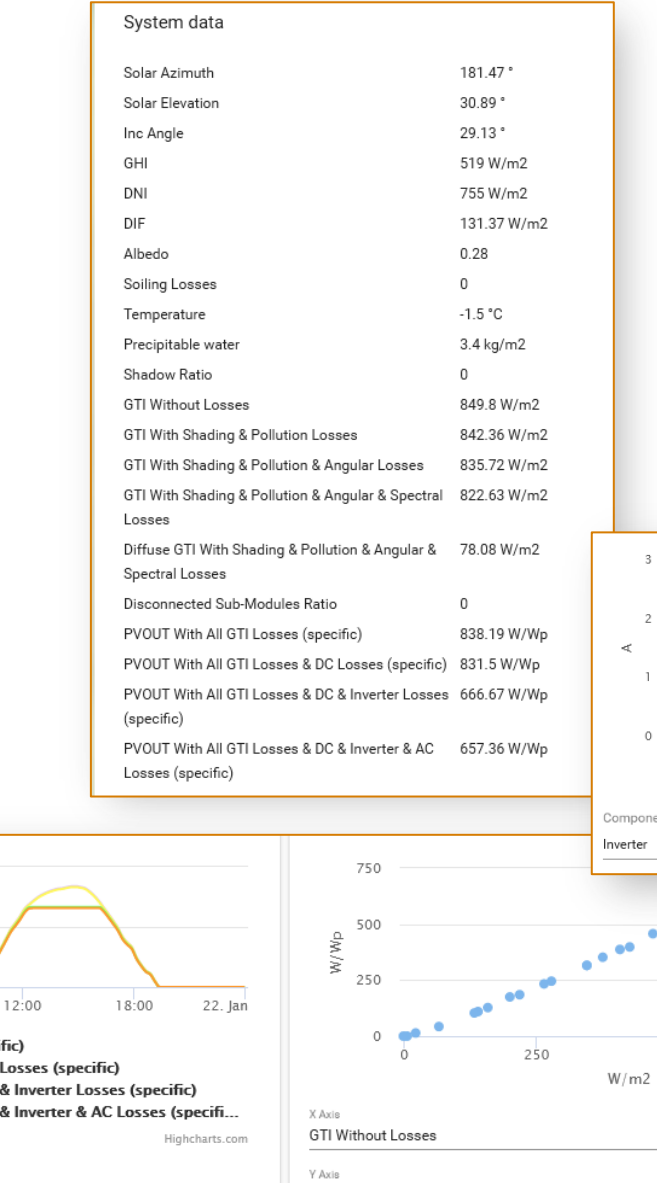

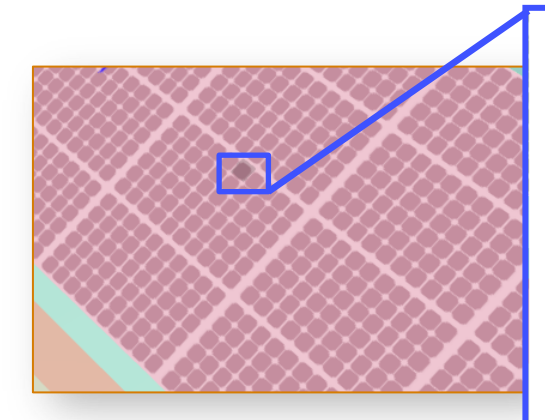

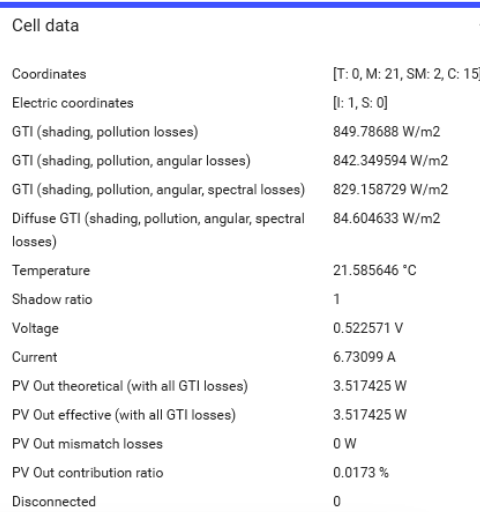

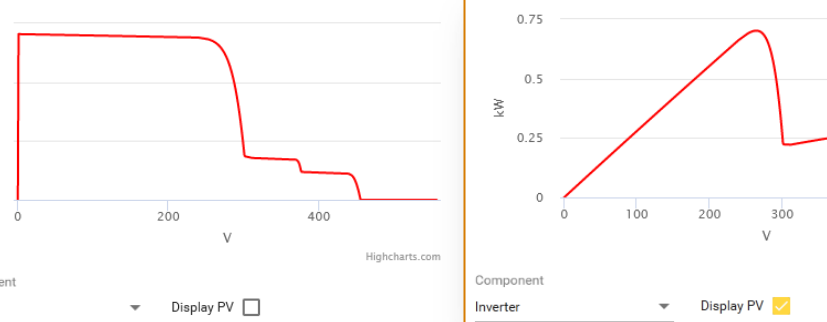

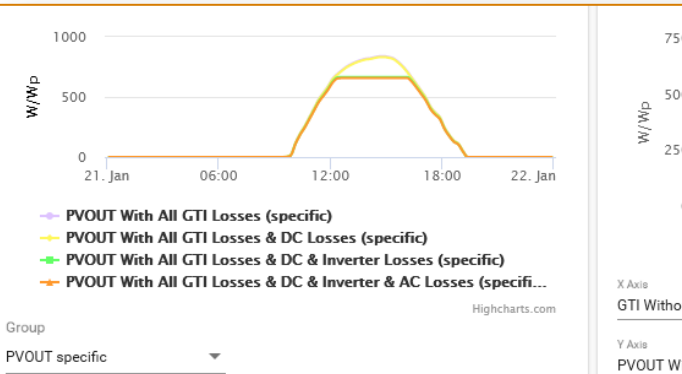

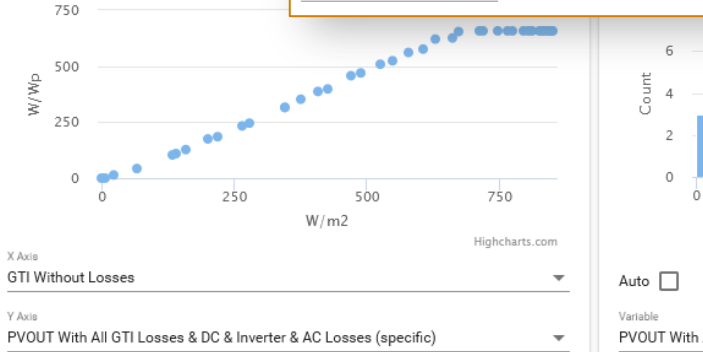

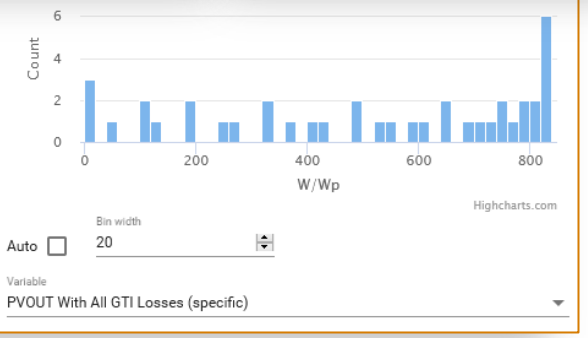

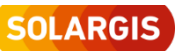

500

Highcharts.com

400

- Results available also in 3D view
- Diffuse part of shading
- Real shade vs. electrical effect
- Cell contribution to generated PVOUT
- Current, voltage, temperature, … all available operational parameters

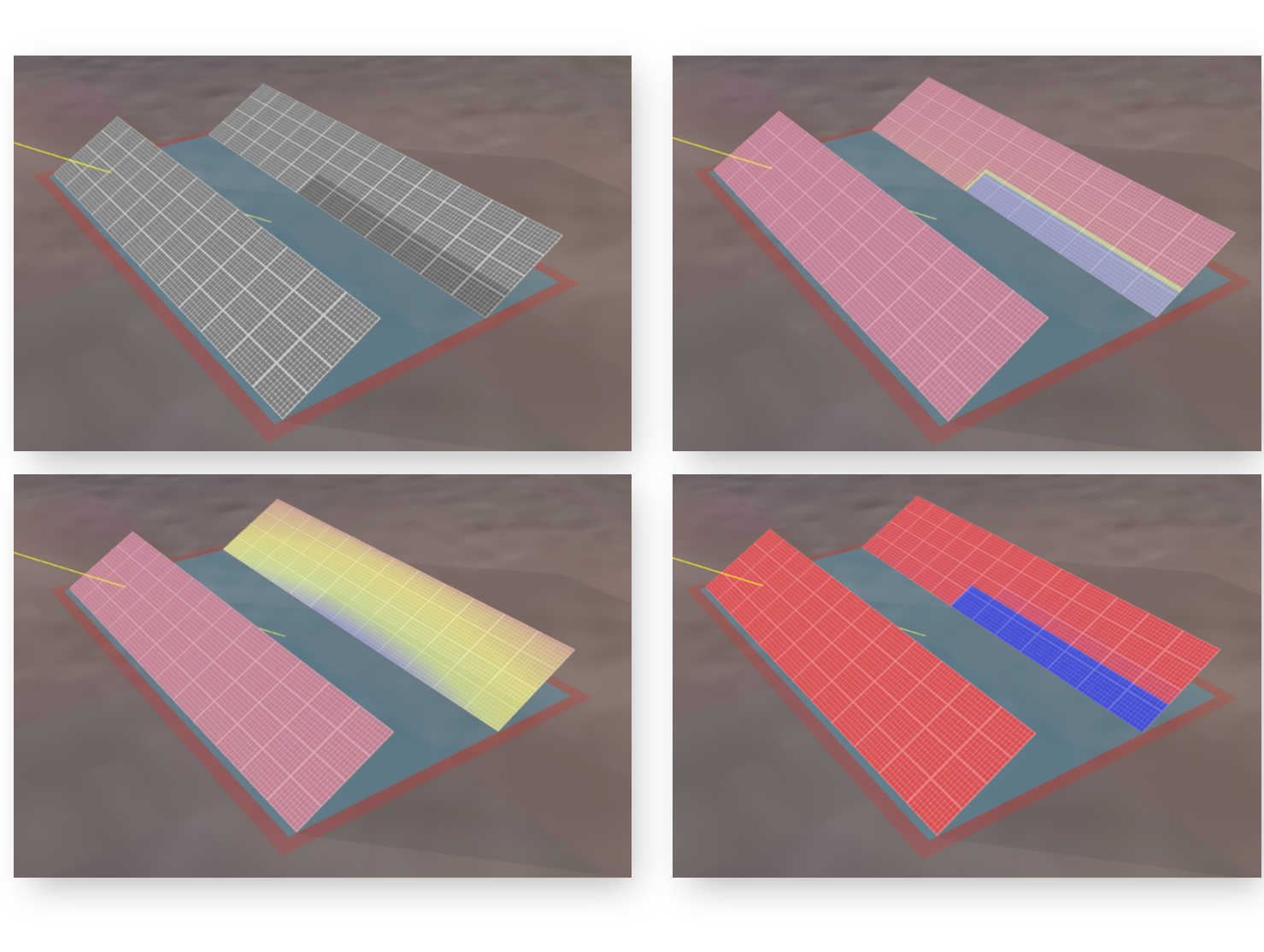

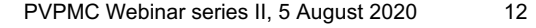

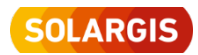

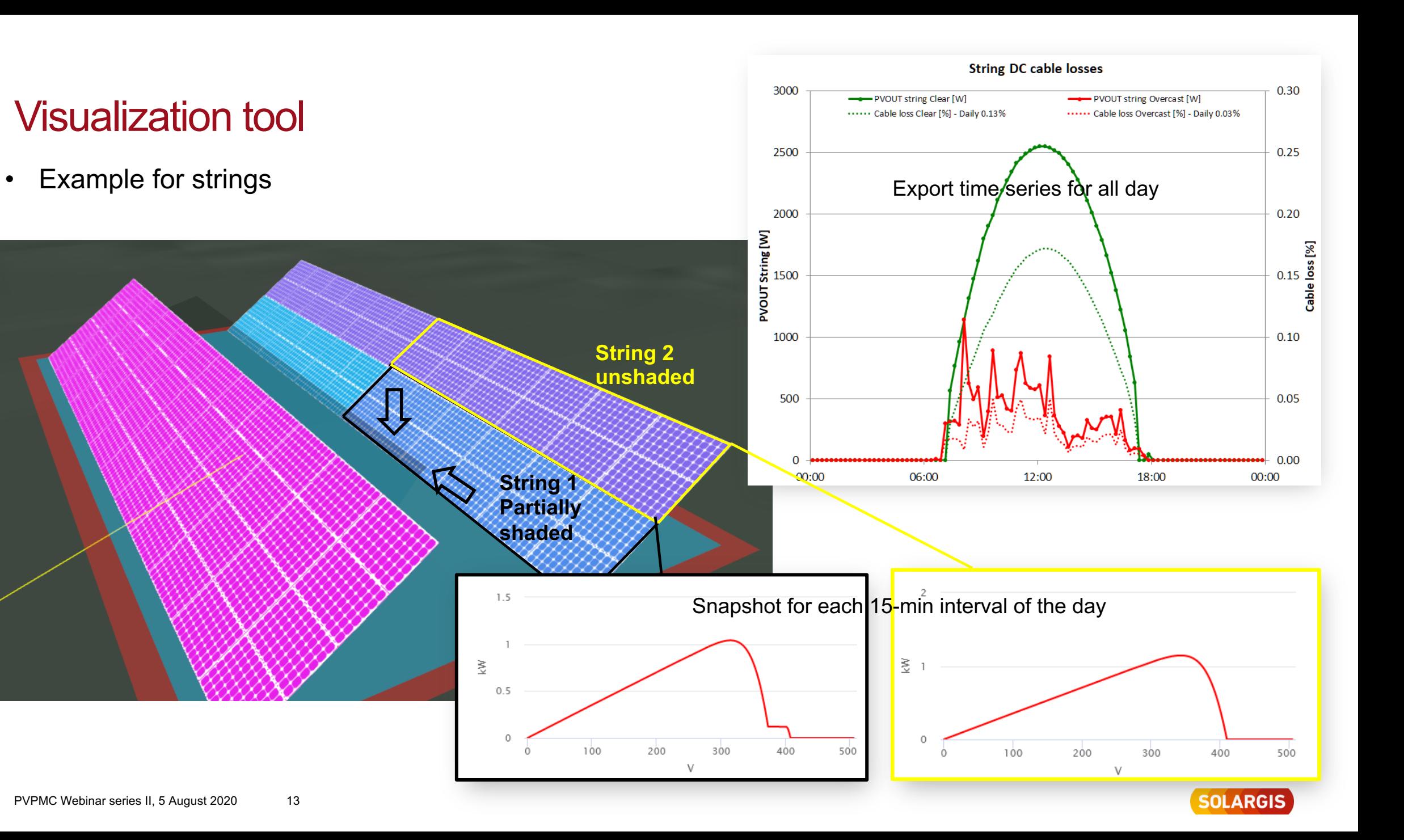

- About Solargis
- PV simulation model development
- Visualization tool
- GTI and PVOUT shading simulation
- Verification of shading simulation
- Comparison to other software packages
- Conclusions and future work

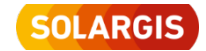

### GTI and PVOUT Shading simulation

#### **Raytracing method by Solargis**

- Custom implementation
- Monte Carlo backward path-tracing (from cell to the source of light)
- Multiple bounces until the source of light is reached
- Fully converged unbiased per cell solution for Lambertian surfaces (no specular yet)
- Universal 3D scene (arbitrary panel placement)
- Sky model is adapted from Perez model (uses Solargis data):
	- Direct normal irradiance
	- Diffuse irradiance (sky isotropic)
- Easily extendable to more detailed models of sky (assuming the more detailed sky data is available)

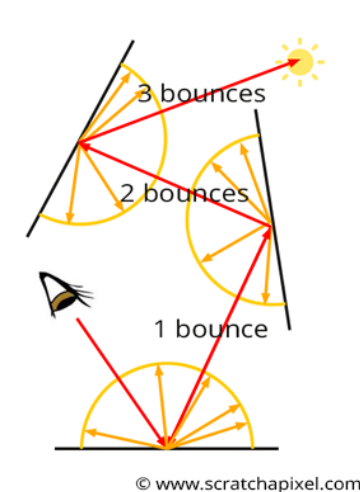

PVPMC Webinar series II, 5 August 2020 15

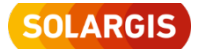

### GTI and PVOUT Shading simulation

Single diode model

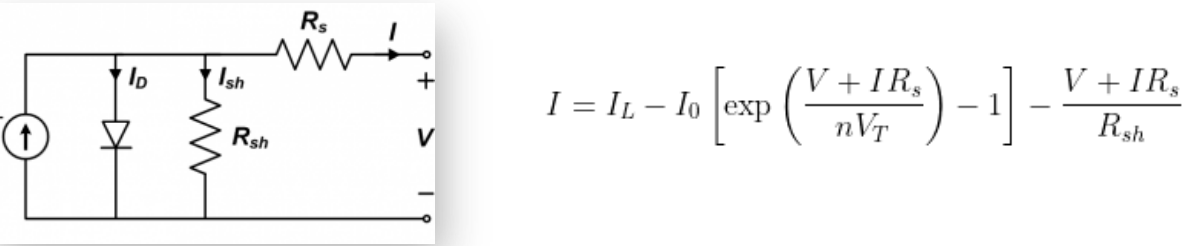

• De Soto model (Single diode model params calculated as function of cell temperature and irradiance)

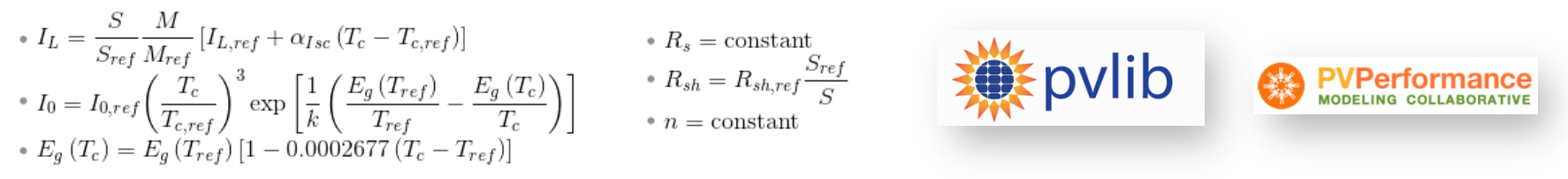

- Algorithms inspired by Pvlib, but with custom implementation
- PV module parameters are from SAM (System Advisor Model) database
- Each cell is simulated
- Bypass diodes
- Blocking diodes (On/Off)
- Connections into substrings, strings, inverters arbitrary layout

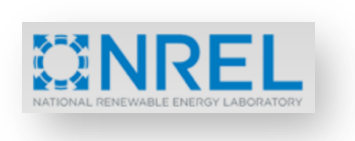

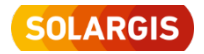

- About Solargis
- PV simulation model development
- Visualization tool
- GTI and PVOUT shading simulation
- Verification of shading simulation
- Comparison to other software packages
- Conclusions and future work

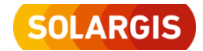

Main idea – to verify all possible simulator sections with independent software packages

- Raytracing shading simulation **bifacial\_radiance**
	- Series of Python functions for RADIANCE (ray tracing lighting simulation tool) for photovoltaic (bifacial) simulations
	- Preparing for analysis

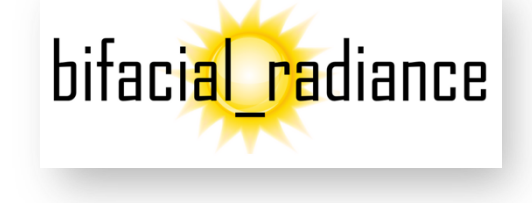

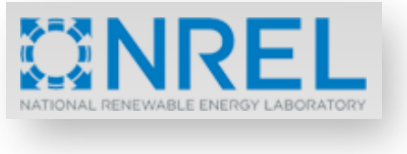

- Electrical effects of shading **LTspice XVII**
	- Analog electronic circuit simulator/schematic capture/waveform viewer, based on SPICE (Simulation Program with Integrated Circuit Emphasis, Berkeley University of California) open source simulator
	- Started

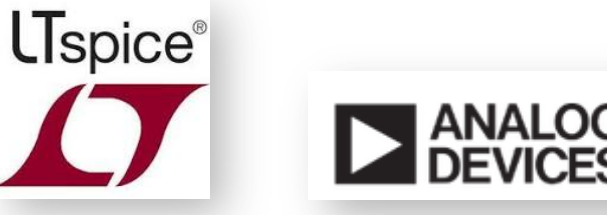

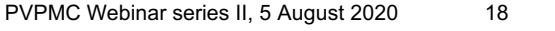

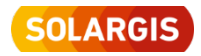

#### • **Level of cells in a PV module**

Suneel Raju Pendem, Suresh Mikkili: Modeling, simulation and performance analysis of solar PV array configurations (Series, Series–Parallel and Honey-Comb) to extract maximum power under Partial Shading Conditions (*https://www.sciencedirect.com/science/article/pii/S2352484717302378*)

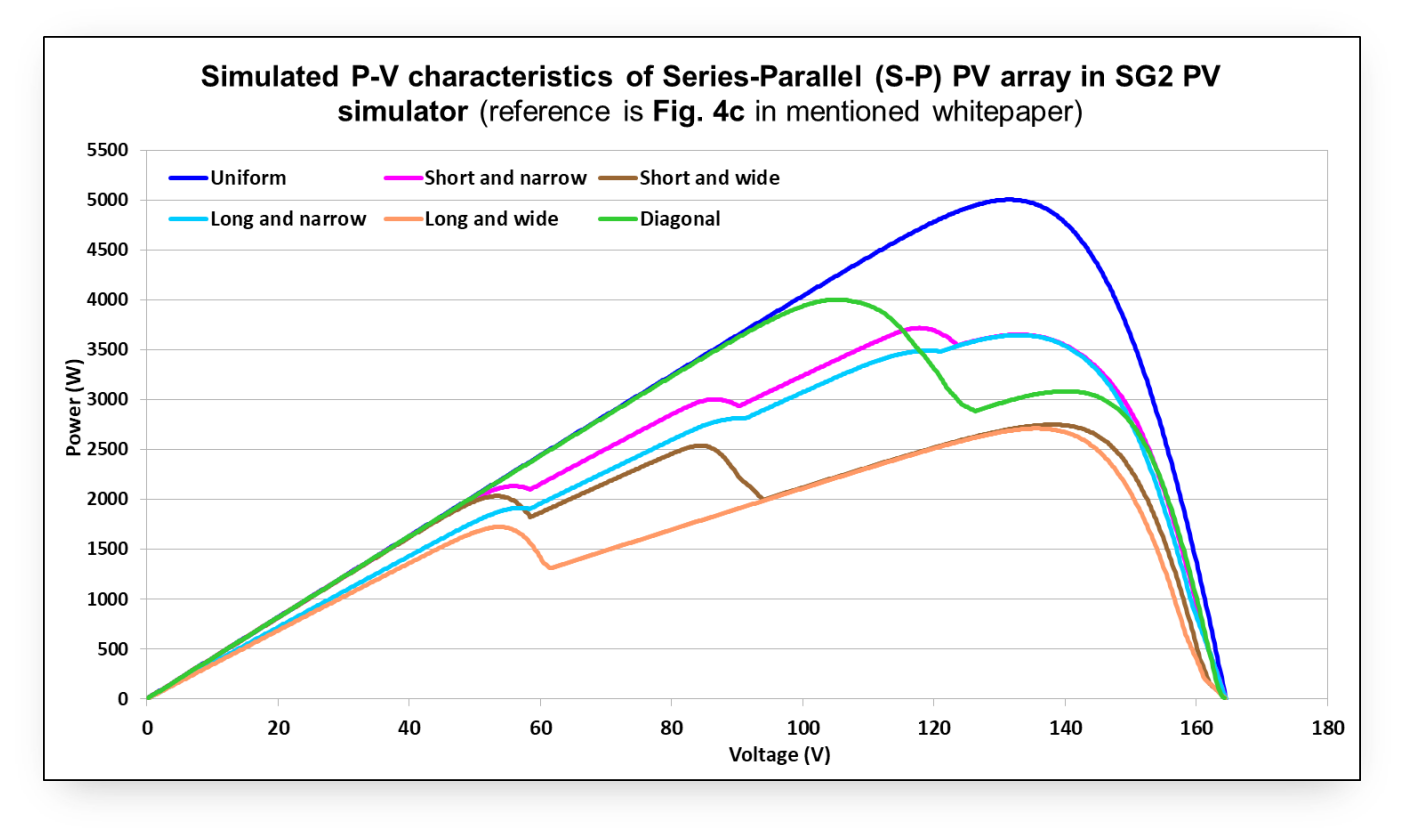

- KYOCERA-KC200GT PV module
- Differences depending on shading situation
- In average 0.5%, maximum up to 1.0%
- Determined mainly by different Single-diode parameters (temp. coeff, Rs, Rsh) of used PV module (authors vs. SAM database)

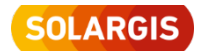

• **Level of a single module at STC conditions** 

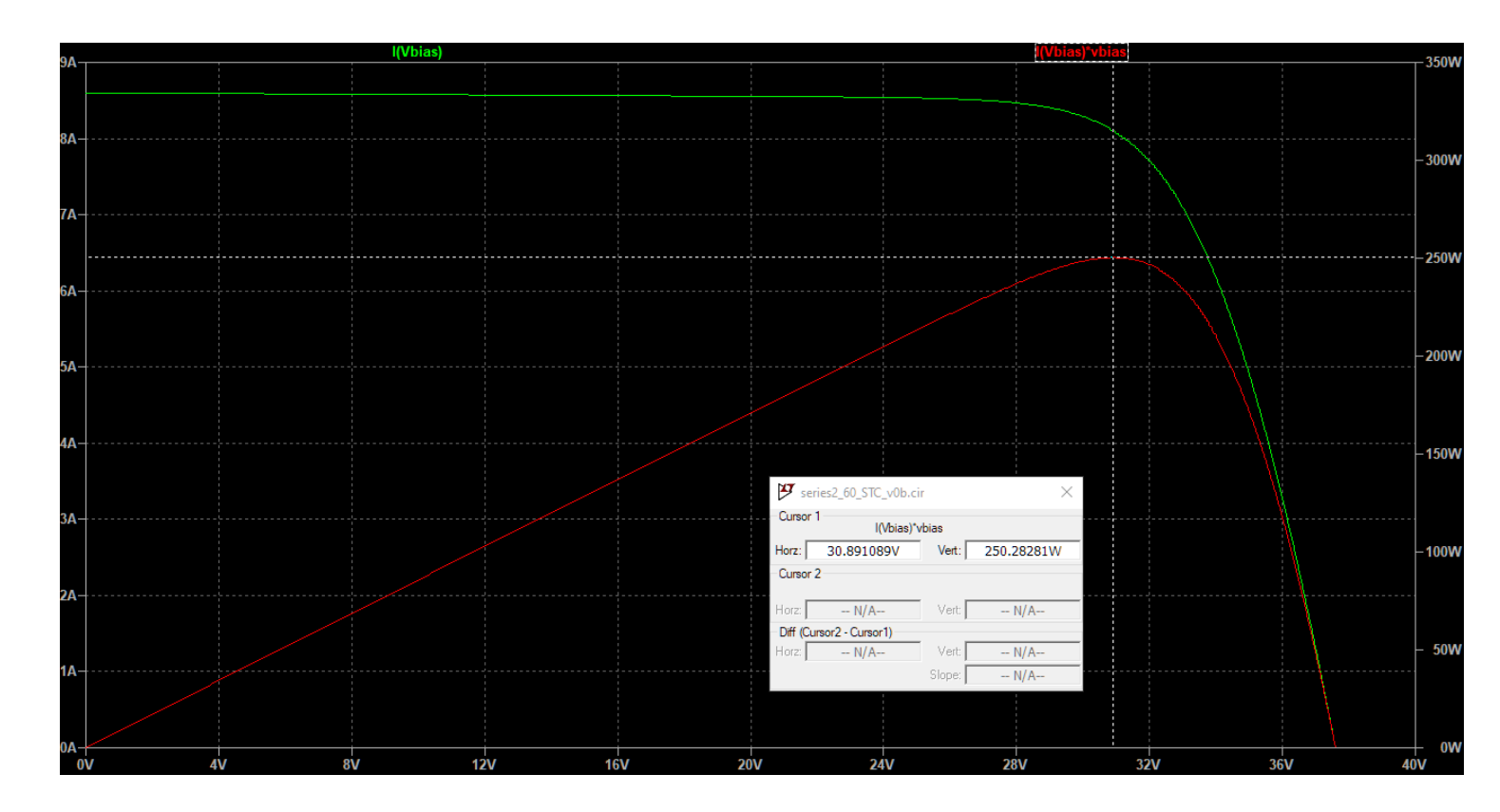

- Hyundai HiS-M250MG PV module
- 60 cells simulation, 3 bypass diodes
- GTI = 1000 W/m<sup>2</sup>, TEMP =  $25^{\circ}$ C

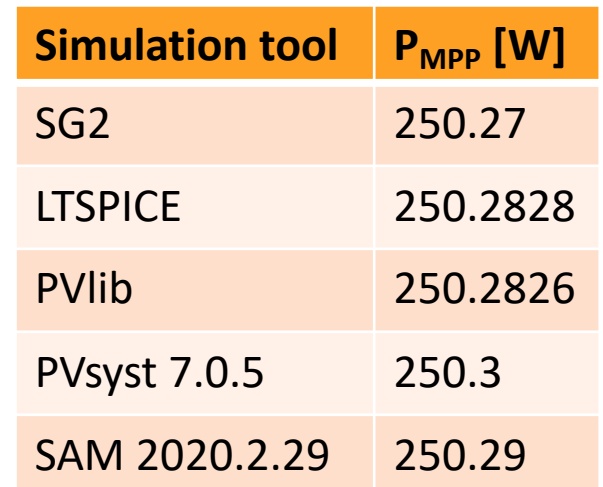

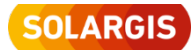

- **Level of a single string (shaded back row) – landscape orientation**
	- Siberia site (Lat: 59.878, Lon: 119.931), N-S tracker (GCR 50%), no backtracking
	- 10 modules in string (10 x 60 cells), **landscape** oriented, one string per row
	- No DC losses considered
	- Selected day 12 May 2017, 16:37 local time
	- 600 GTI values fed into LTSPICE simulator and IV and Power curves calculated

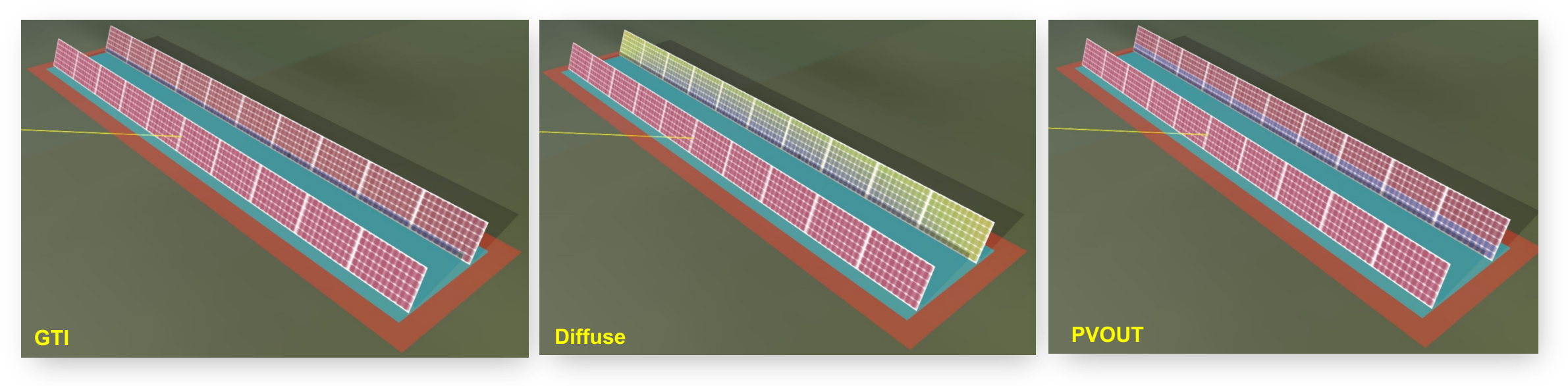

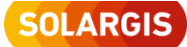

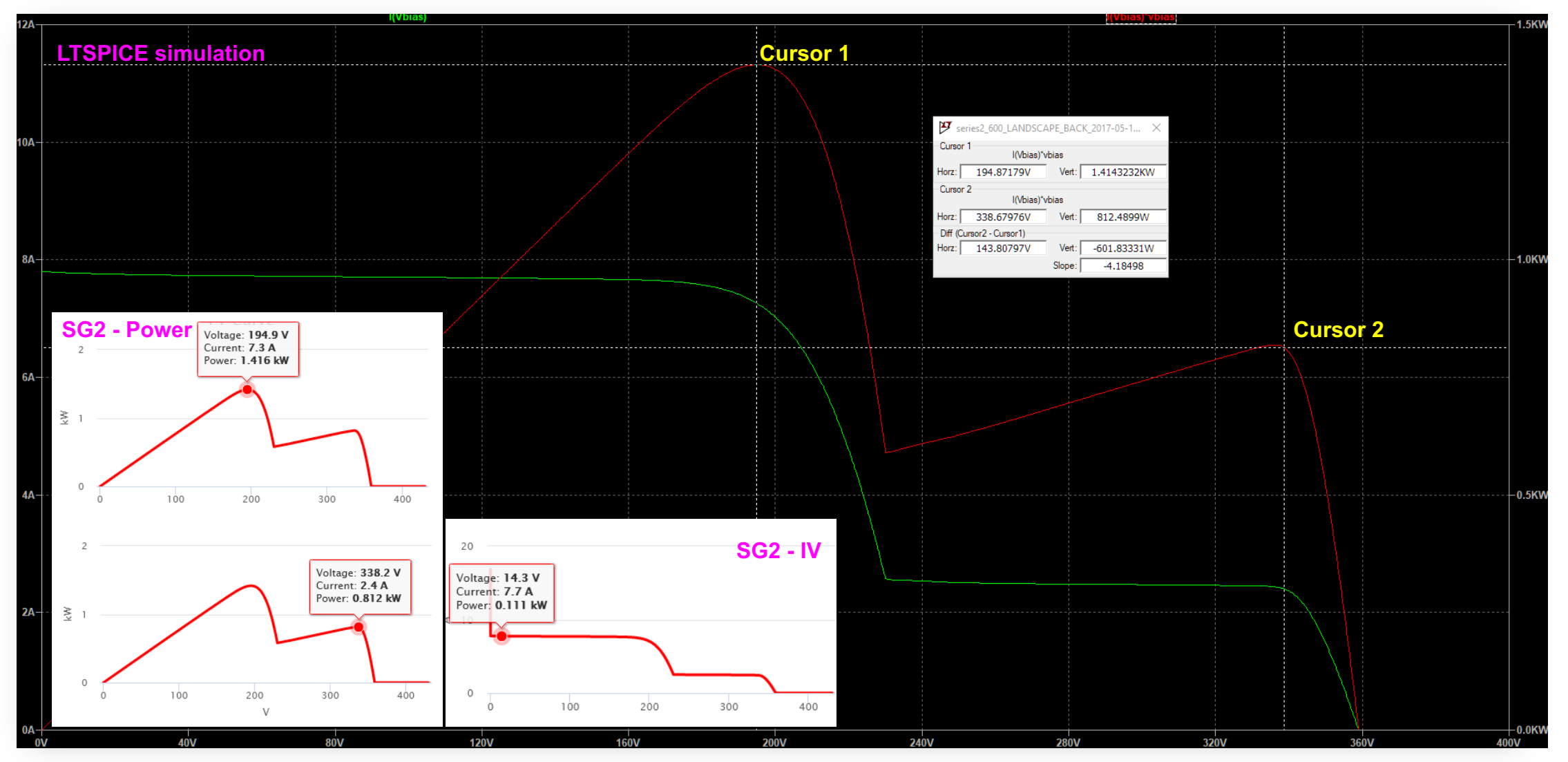

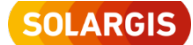

- **On a single string (shaded back row) – portrait orientation**
	- Finland site (Lat: 59.865, Lon: 23.172), N-S tracker (GCR 50%)
	- 10 modules in string (10 x 60 cells), **portrait** oriented, one string per row
	- No DC losses considered
	- Selected day 26 July 2020, 8:52 local time
	- 600 GTI values fed into LTSPICE simulator and IV and Power curves calculated

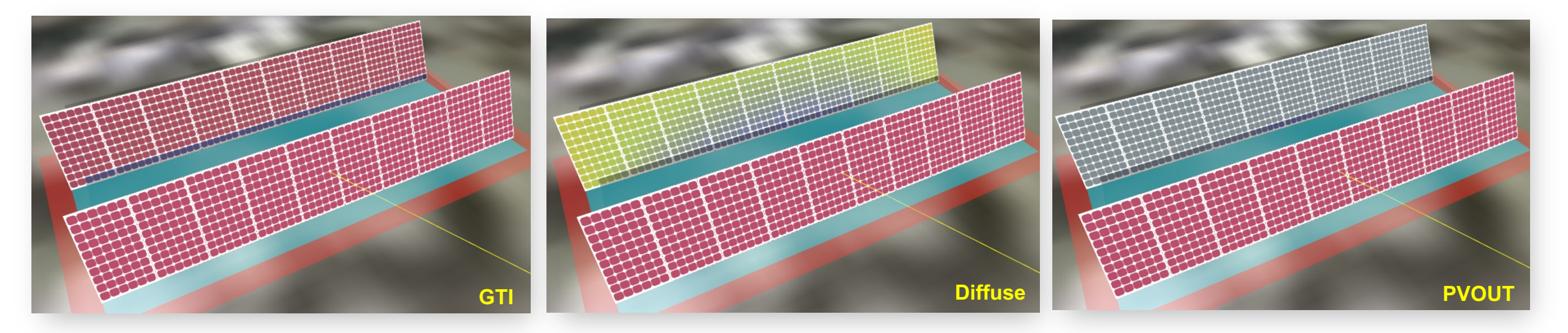

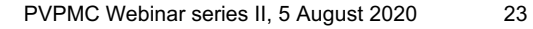

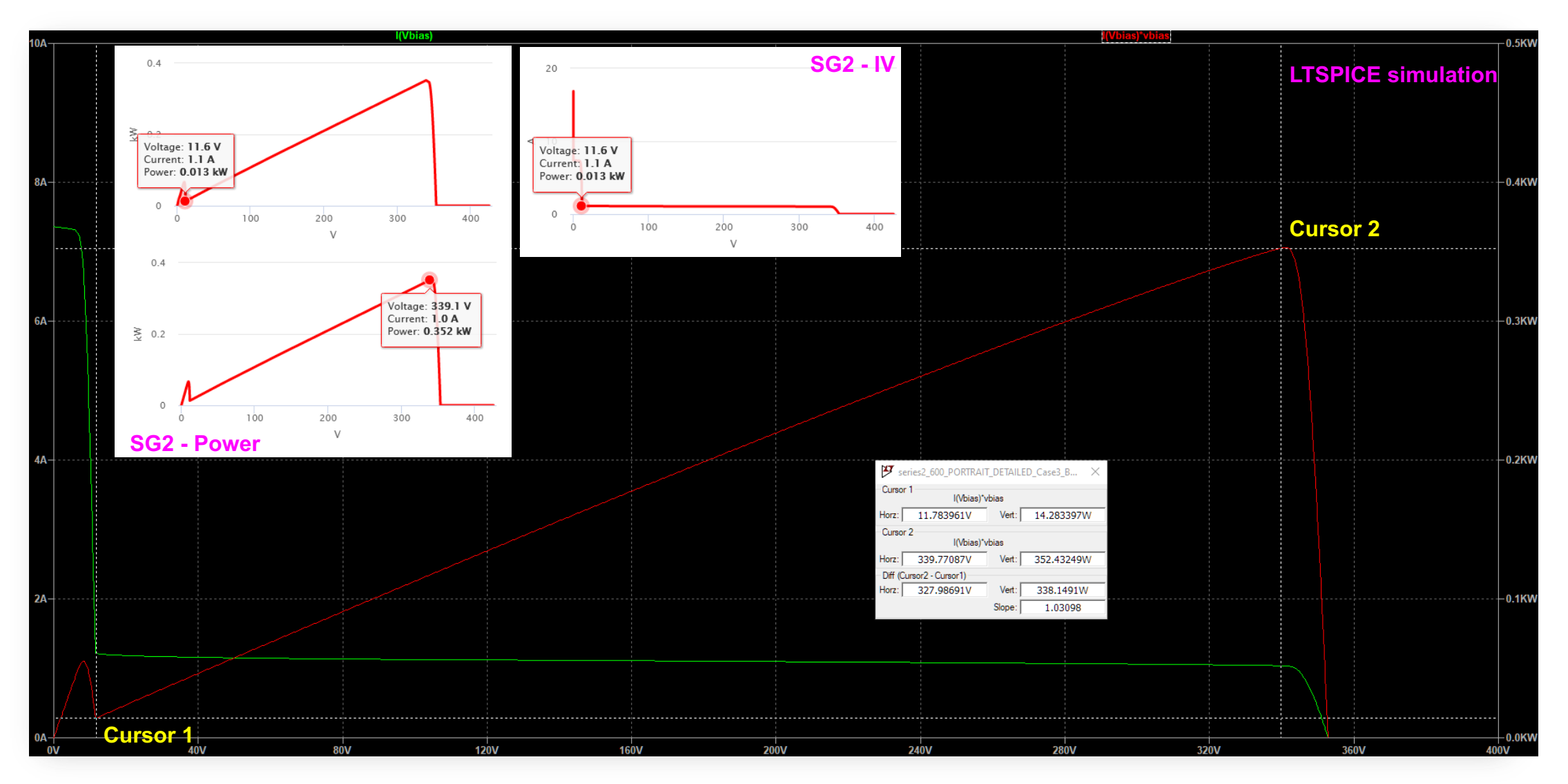

![](_page_23_Picture_3.jpeg)

- About Solargis
- PV simulation model development
- Visualization tool
- GTI and PVOUT shading simulation
- Verification of shading simulation
- Comparison to other software packages
- Conclusions and future work

![](_page_24_Picture_9.jpeg)

- 9 representative sites
- Sites should represent various climate conditions
- SAM and Pvsyst
- Year 2017, hourly data, exported in required format

![](_page_25_Picture_120.jpeg)

![](_page_25_Picture_6.jpeg)

![](_page_25_Figure_7.jpeg)

**SOLARGIS** 

- Fixed tilt 1MWp installations
- Optimum tilt angle
- CSI modules, landscape
- Centralized inverter
- Where possible, other losses set to 0
- 20 PV modules in a string
- 4 strings on a table
- Variants with/without interrow shading (no shading,  $GCR = 0.4$ ,  $GCR = 0.5$

![](_page_26_Picture_9.jpeg)

![](_page_26_Picture_11.jpeg)

#### **Global Tilted Irradiation (POA)**

- Solargis exports GHI, DNI, DIF
- GTI is calculated inside of simulation SW with various models
- Albedo (!)
- Different approaches lead to different input data for simulation even after first step – preparation of data

![](_page_27_Picture_219.jpeg)

![](_page_27_Figure_7.jpeg)

![](_page_27_Picture_9.jpeg)

### **GTI effective**

- GTI after shadings, soiling, incidence array losses
- Several IAM approaches exists, SG is using Martin & Ruiz model, which is not implemented in Pvsyst/SAM
- Shading calculation methods, solar geometry, hourly data too rough

![](_page_28_Picture_224.jpeg)

![](_page_28_Figure_6.jpeg)

![](_page_28_Picture_8.jpeg)

1200

1000

800

600

400

200

1200

1000

800

600

400

200

1200

1000

800

600

400 200

#### **Shaded DC PVOUT**

- DC output after conversion, with electrical effect of shading
- Several approaches exists, GTI and TEMP are main inputs (more approaches also for TEMP)
- User knowledge, skills and practice

![](_page_29_Picture_264.jpeg)

![](_page_29_Figure_6.jpeg)

![](_page_29_Picture_8.jpeg)

1200

1200

1200

- About Solargis
- PV simulation model development
- Visualization tool
- GTI and PVOUT shading simulation
- Verification of shading simulation
- Comparison to other software packages
- Conclusions and future work

![](_page_30_Picture_9.jpeg)

## Conclusion and future work 1/2

#### **Simulator**

- Add and verify all currently used installation types (Fix tilt, Trackers, Bifacial, Floating)
- First version for internal consultancy work Q1 2021
- Public online version Q2 2021\*

*\*Note: Electrical part of simulator is already available in Prospect (on irradiation side high quality view factor model is used as excellent trade-off of speed vs. precision for simple systems with regular layout)*

#### **Verification of simulation**

- Raytracing check with Radiance
- More combinations of string connections with LTSPICE
- Cable losses, inverters, transformers check with LTSPICE

![](_page_31_Picture_11.jpeg)

## Conclusion and future work 2/2

#### **Comparison with other simulation tools**

- Differences are in solar radiation models, solar geometry calculations this introduces error even at the beginning of simulation chain
- Further differences are introduced by different PV parameters and problematic matching of them between simulators
- Add more simulation tools to comparison (Plant predict, …) and prepare analysis of each level of energy conversion chain

![](_page_32_Picture_6.jpeg)

### Thank you for attention!

![](_page_33_Picture_1.jpeg)

#### Solargis http://solargis.com

![](_page_33_Picture_4.jpeg)